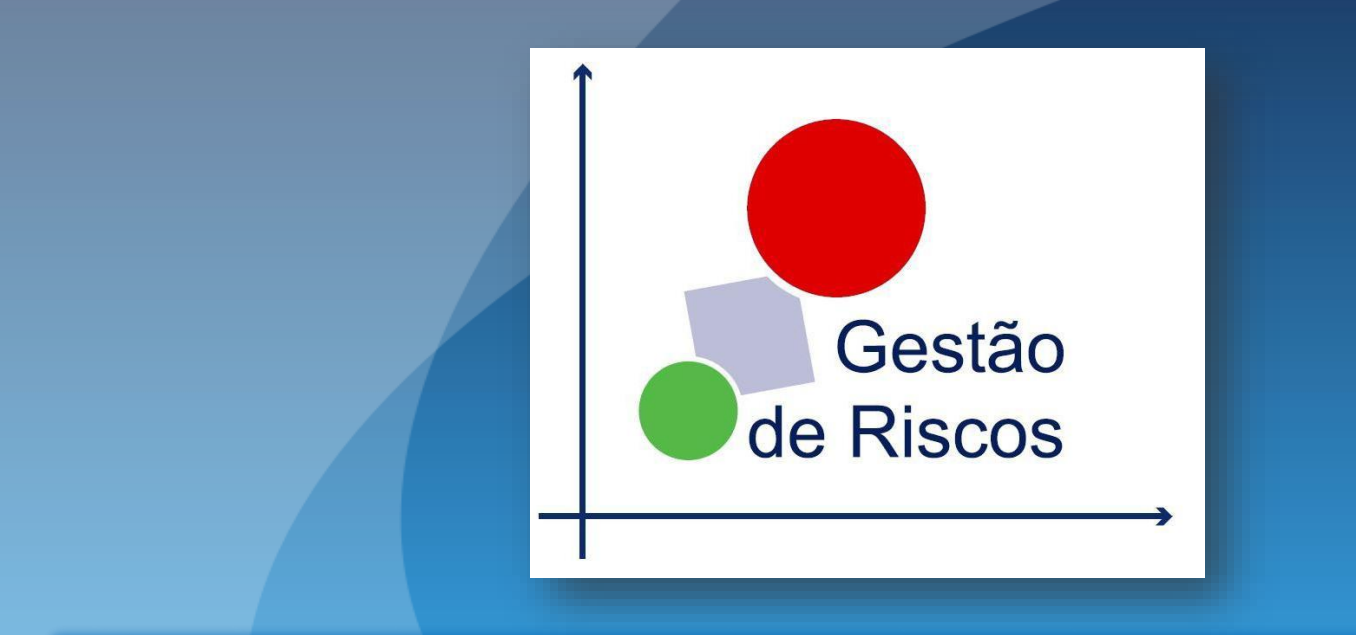

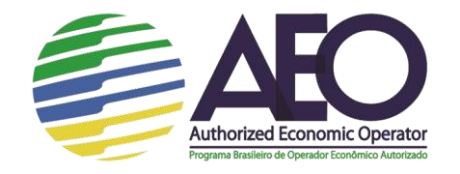

#### **Segurança e Conformidade no Comércio Internacional**

# **Reunião para alinhamento sobre os conceitos do RCV**

#### **Objetivos da reunião:**

- **O que é o RCV?**
- **Distinção entre QAA e RCV**
- **Alinhamento sobre definições e conceitos do Mapa de Risco**
- **Confecção do documento Metodologia**
- **Exemplos de preenchimento do Mapa de Risco pela consultoria**

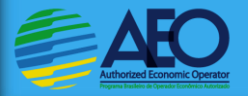

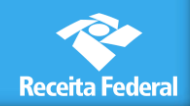

# **O que é o RCV?**

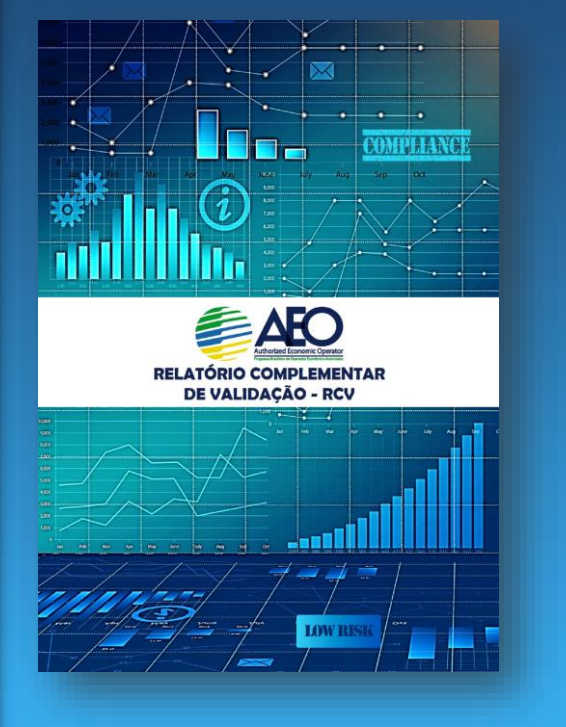

- **É uma ferramenta que auxilia a RFB a avaliar a eficácia do processo de gerenciamento do risco aduaneiro das empresas requerentes**
- **Está dividido em 3 documentos:**
	- **1. Mapa de Risco**
	- **2. Metodologia**
	- **3. Curriculum dos profissionais**

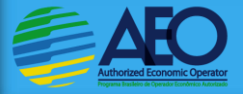

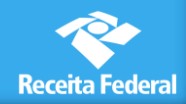

# **O que é o RCV?**

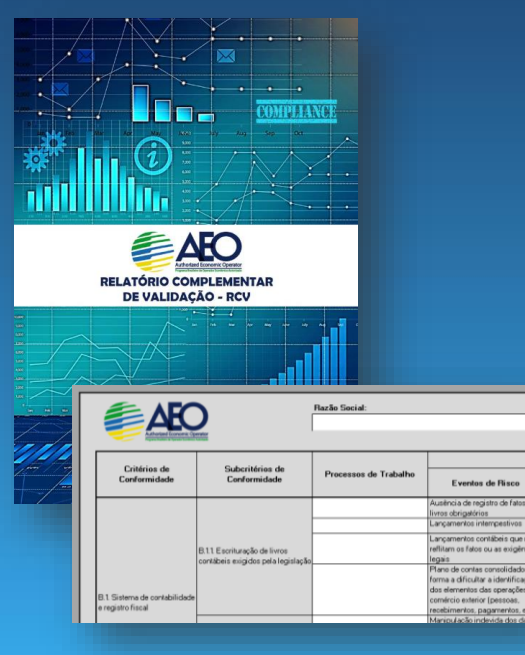

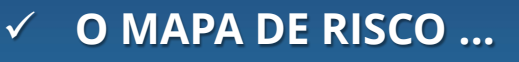

- **É um documento da empresa pleiteante**
- **Deve refletir o gerenciamento de risco da empresa e, portanto, deve ser fiel à realidade**
	- **Demonstra o Nível de Risco Atual**
	- **Reflete a conscientização da pleiteante sobre a necessidade de melhoramento constante**

**Receita Federa** 

 **Não é uma avaliação da consultoria sobre o gerenciamento de risco da empresa**

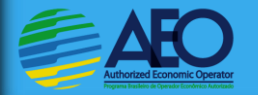

#### **Distinção entre QAA e RCV**

#### **QAA – Questionário de Autoavaliação**

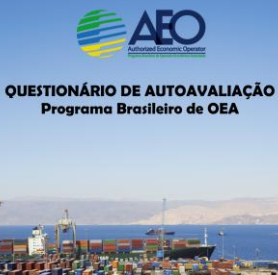

**Demonstra a existência dos processos dos trabalho:**

- **1. Descreve os processos de trabalho: Como a empresa executa o controle existente?**
- **2. Comprova que está formalizado: Anexa mapeamentos/fluxos de atividades e roteiros de trabalho;**
- **3. Fornece evidências de sua implantação: Comprova por meio da anexação de prints de telas, fotos...**

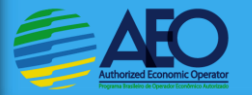

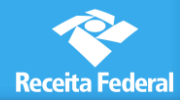

### **Distinção entre QAA e RCV**

- **O QAA é documento descritivo e que traz os anexos comprobatórios**
- **Já o RCV não deve trazer anexos novos, que não foram citados nos itens do QAA**

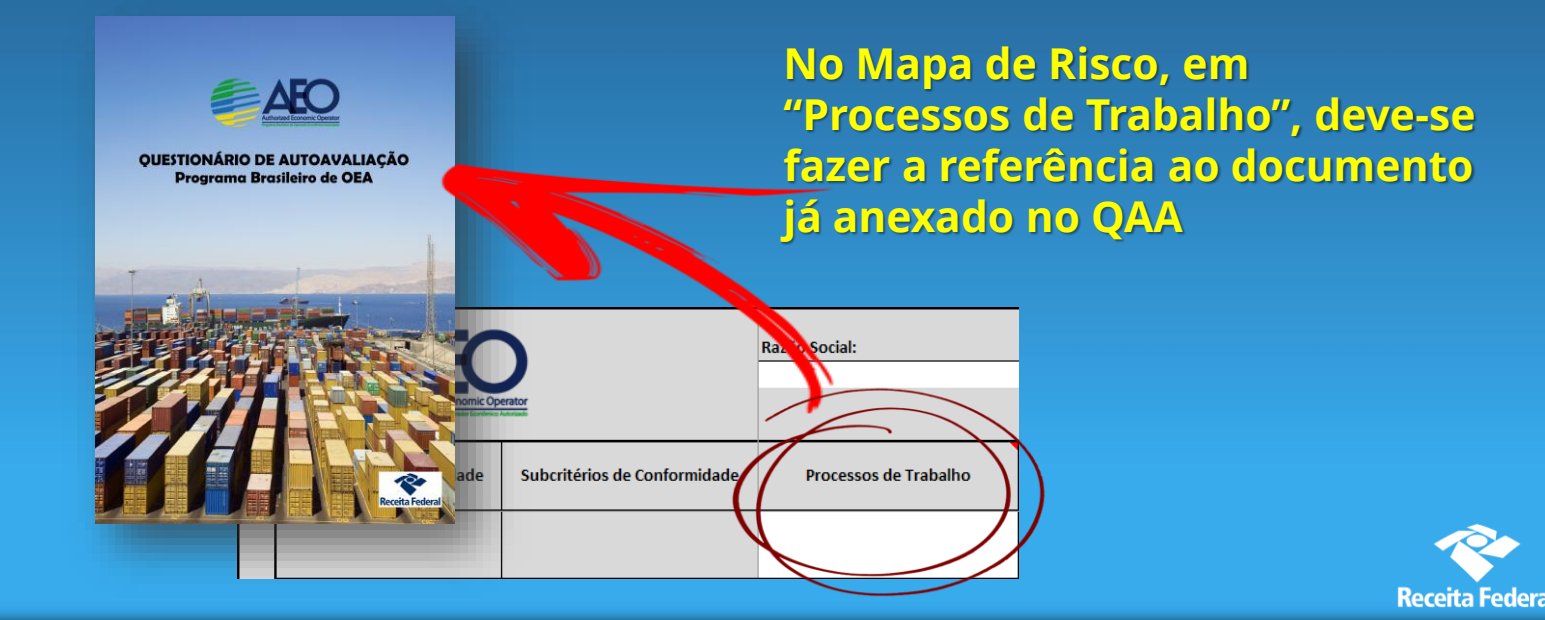

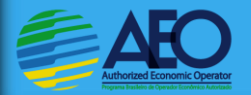

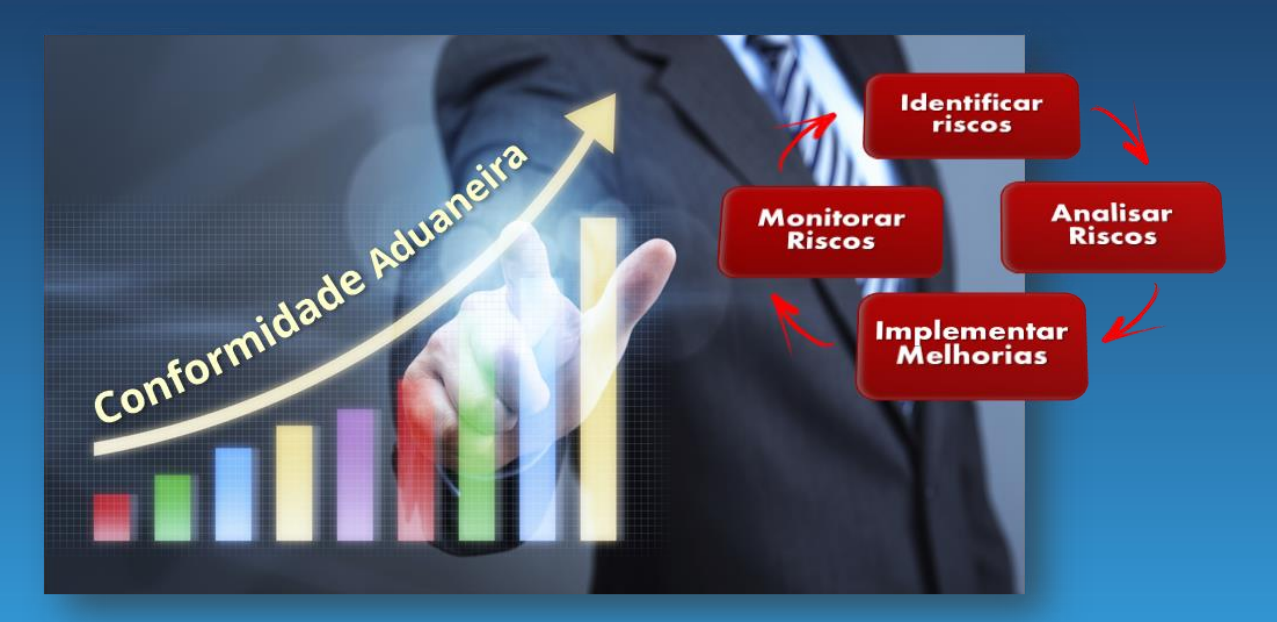

#### **Alinhamento sobre definições e conceitos do Mapa de Risco**

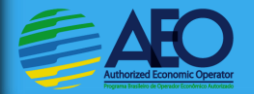

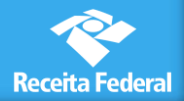

Gestão de **Risco ISO 31000:2009**

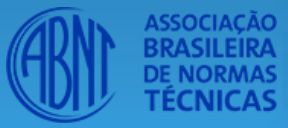

**ISO 31000 RISK MANAGER** 

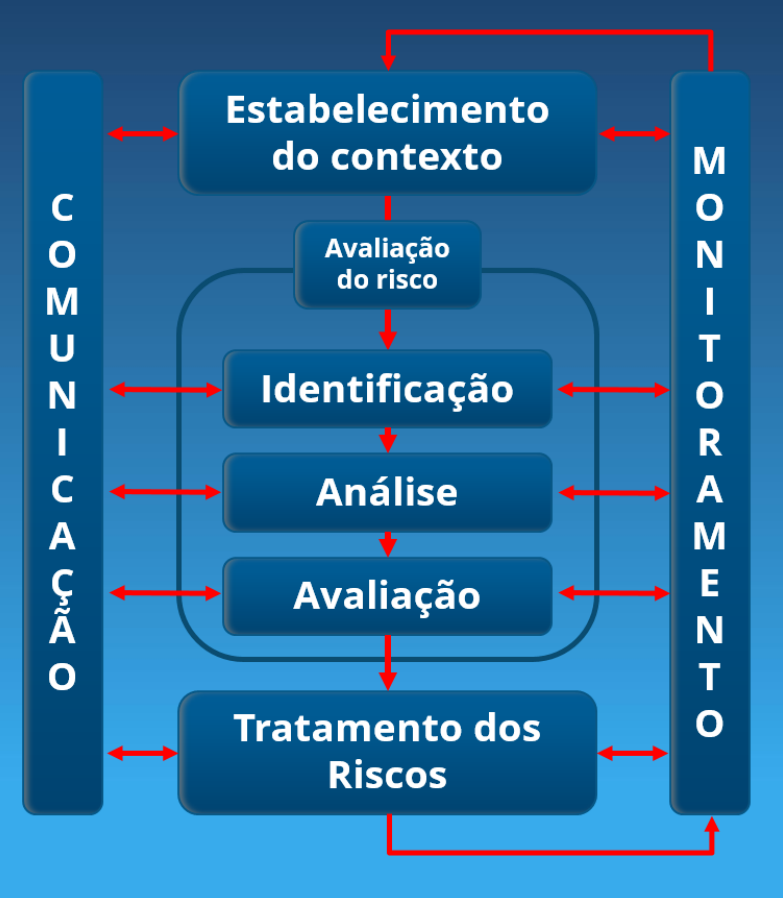

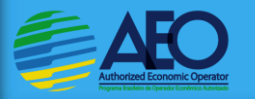

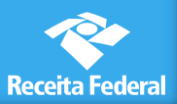

# **Estabelecimento do Contexto**

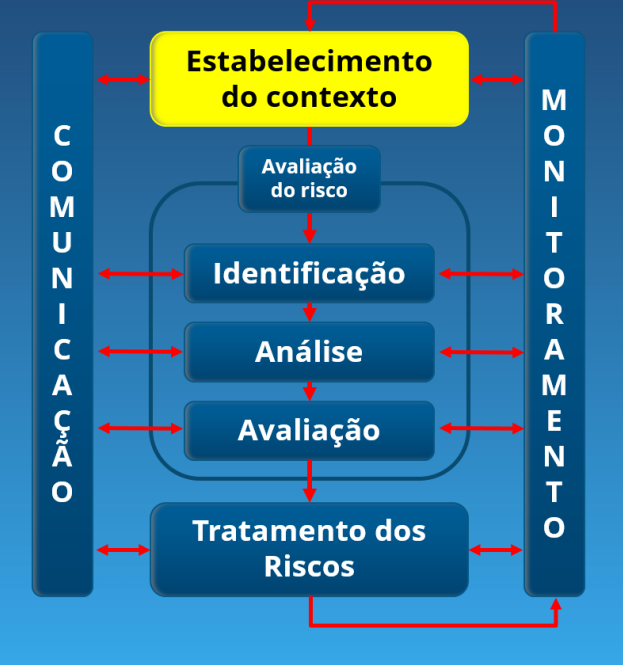

#### **Inclui:**

- **Definição do processo de trabalho**
- **Delimitar o escopo**
- **Determinação das Partes interessadas**

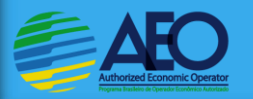

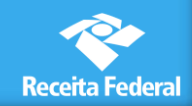

### **Estabelecimento do Contexto**

**1) Definição dos processos de trabalhos: processos de trabalho envolvidos relacionados ao cumprimento dos critérios de conformidade aduaneiros**

#### **Para cada processo de trabalho:**

- **2) Delimitar o escopo:** 
	- **Determinar a FINALIDADE do processo de trabalho**
	- **Detalhar a finalidade para determinação dos OBJETIVOS do processo de trabalho**

#### **3) Partes Interessadas:**

- **INTERNAS: diretamente envolvidas no processo de trabalho. Ex: departamento de comércio exterior**
- **EXTERNAS: partes que podem exercer alguma influência sobre os objetivos do processo. Ex: fornecedores**

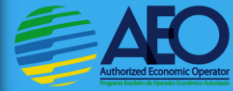

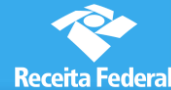

### **Identificação do Risco**

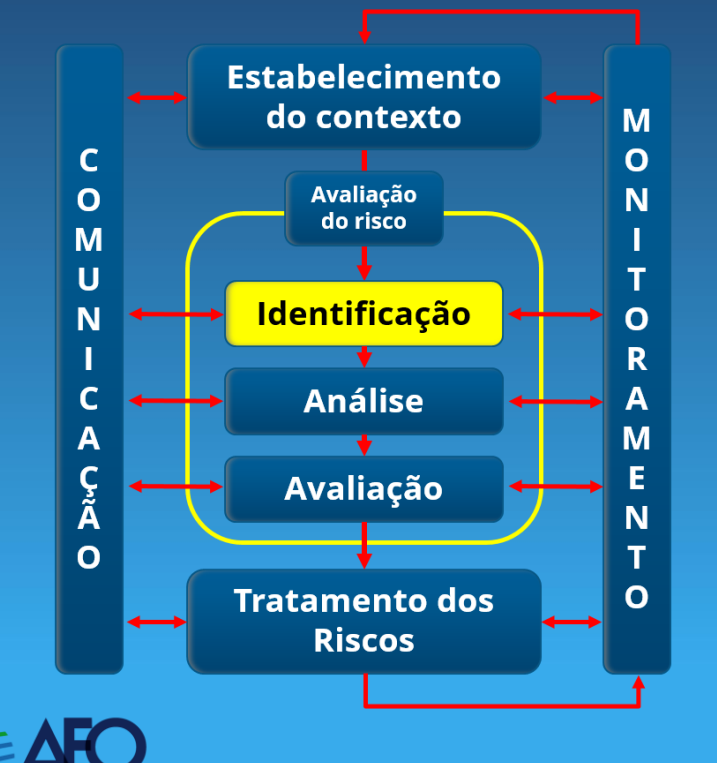

#### **Abrange a determinação:**

 **Eventos de Risco (já fornecidos pela RFB)**

 **Causas Efeitos**

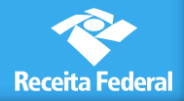

## **Identificação do Risco**

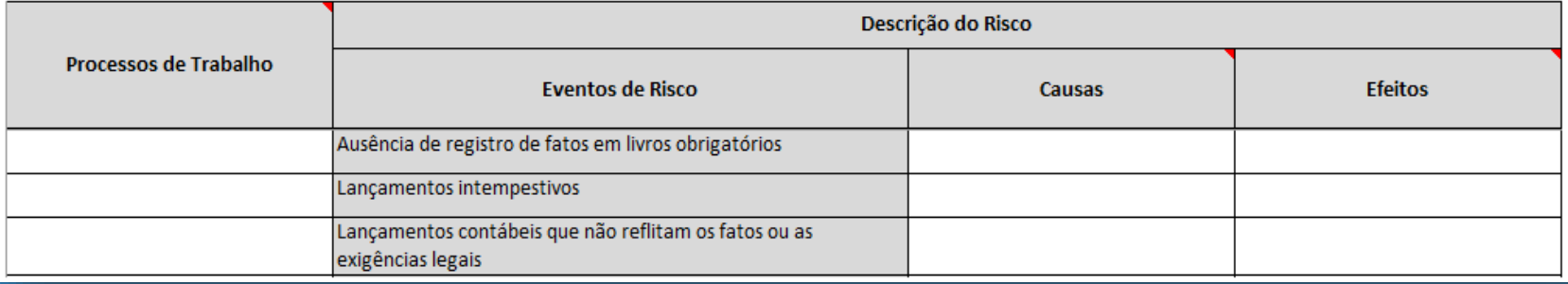

- **Eventos de risco: são eventos incertos sobre os quais a pleiteante tem gerenciamento sobre eles e que impactam negativamente os objetivos dos processos de trabalho – já fornecidos pela RFB**
- **Causas: são fatores que propiciam a ocorrência do risco**
- **Efeitos: derivações negativas, caso o risco ocorra**

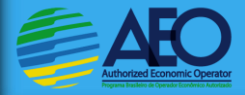

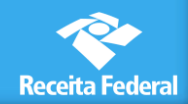

## **Relação entre Evento de Risco, Causas e Efeitos**

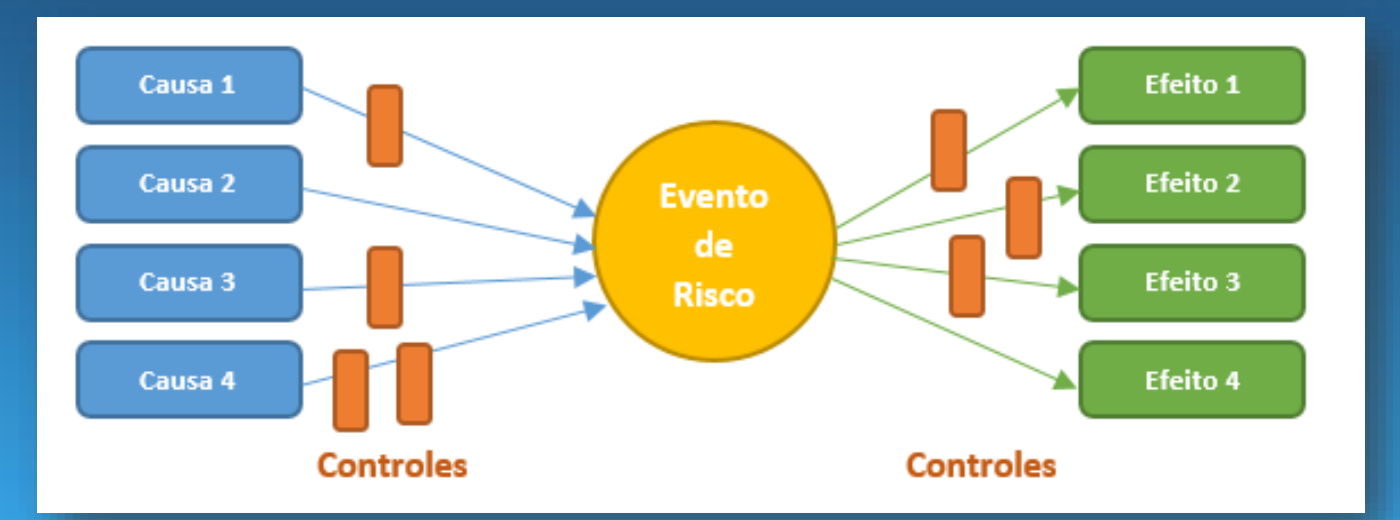

 **Em uma linha temporal, as causas são anteriores ao evento de risco; já os efeitos derivam da concretização do evento de risco.**

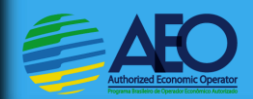

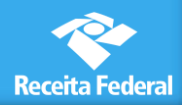

#### **Mesmas Causas e Efeitos**

- **Se um evento de risco possui as mesmas causas e mesmos efeitos, deve-se questionar se existem causas ou efeitos mais específicos.**
- **Caso não houver, deve-se questionar o que difere um evento de risco do outro. Em geral, se as causas e efeitos são idênticos, os eventos de risco são os mesmos.**

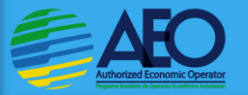

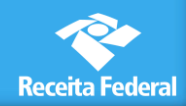

### **Repetição de Causas e Efeitos**

**Causas e Efeitos: podem se repetir em diferentes eventos de risco**

- **Neste caso, não utilize sinônimos ao descrever as Causas/Efeitos. Ex: "Falta de padronização de procedimento" e "Ausência de padronização de procedimentos". Escolha um modo e sempre use o mesmo**
- **Enumere as Causas/Efeitos, utilizando-se C1, C2... e E1, E2... respectivamente, conforme ao lado. Quando repetirem, ao longo de todo MAPA DE RISCO, respeite a primeira numeração dada.**

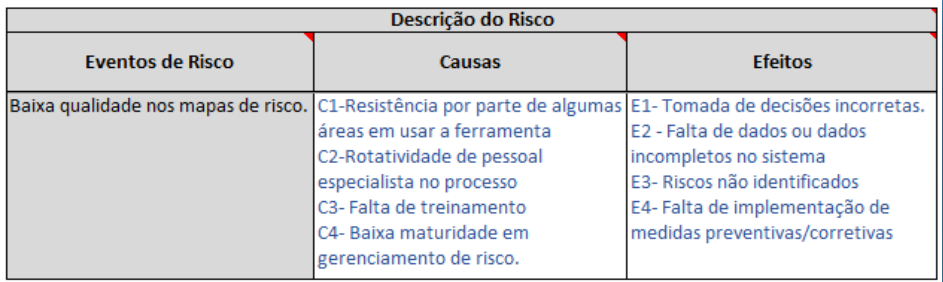

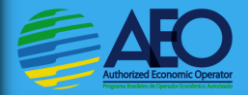

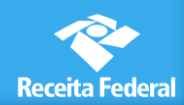

## **Sugestão para organizar as Causas e Efeitos na planilha**

 **Para organizar as Causas/Efeitos em linhas diferente dentro de uma célula, utilize:**

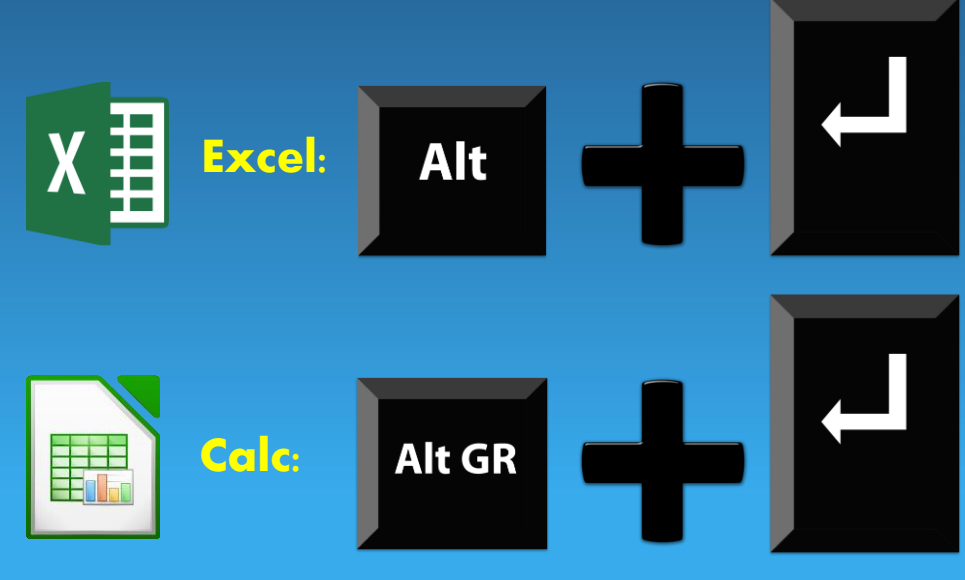

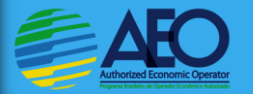

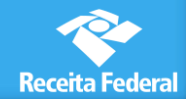

# **Sugestão de método para identificação das Causas e Efeitos**

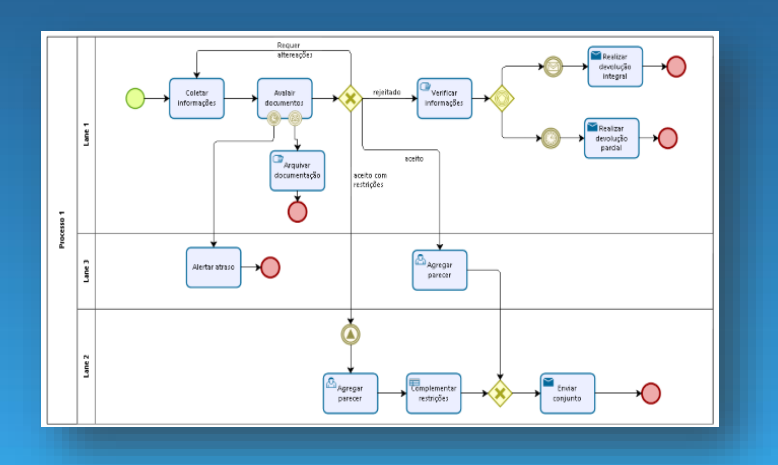

- **É fundamental que os processos de trabalho aduaneiros estejam mapeados de forma a permitir visualização gráfica das atividades desenvolvidas**
- **Os mapeamentos dos processos de trabalho facilitam a identificação das partes interessadas (diversos departamentos, diferentes executores, parceiros comerciais, sistemas envolvidos, etc.) e a visualização das causas e efeitos da ocorrência dos eventos de risco**

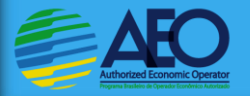

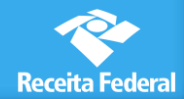

# **Sugestão de método para identificação das Causas e Efeitos**

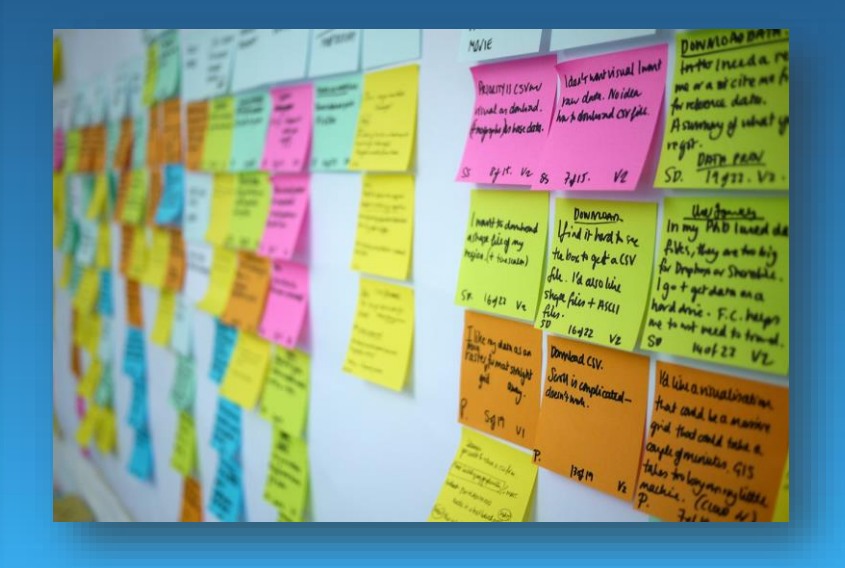

#### **Reuniões de Brainstorming:**

- **Gestor de Processo: Ponto de contato da pleiteante/ Gerentes das áreas de COMEX**
- **Colaborador: especialista na execução dos processos de trabalho**
- **Analista de risco: consultorias**
- **É altamente recomendável o envolvimento dos especialistas que executam o processo de trabalho na identificação das causas e efeitos**

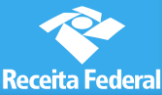

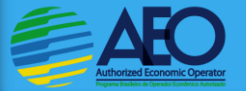

# **Sugestão de método para identificação das Causas e Efeitos**

#### **PAPEL DAS CONSULTORIAS**

 **Atuar como FACILITADOR na identificação das Causas/Efeitos junto aos especialistas da empresa pleiteante para que seja preenchido o MAPA DE RISCO.**

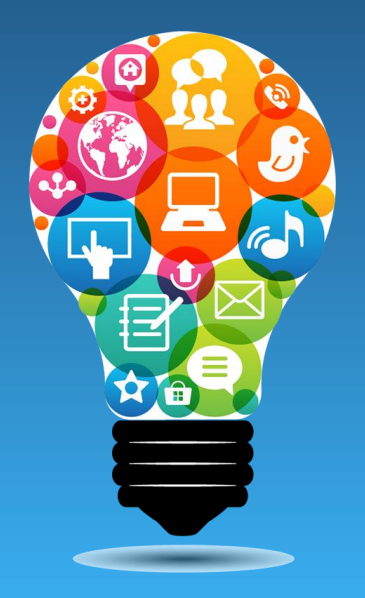

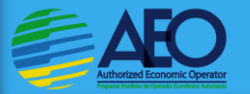

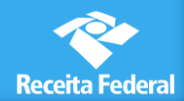

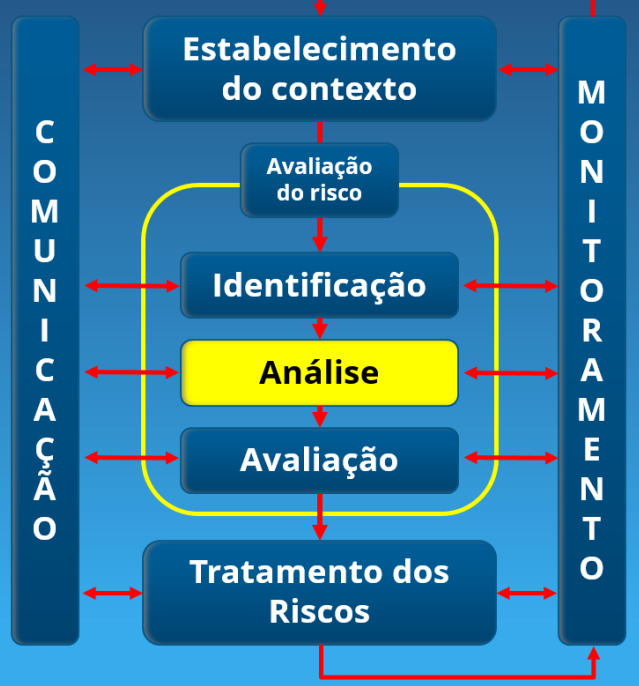

#### **Inclui os conceitos de:**

- **Controles existentes (tratamentos e controles)**
- **Nível de Risco: Residual Inerente**

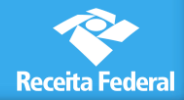

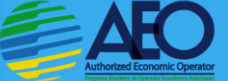

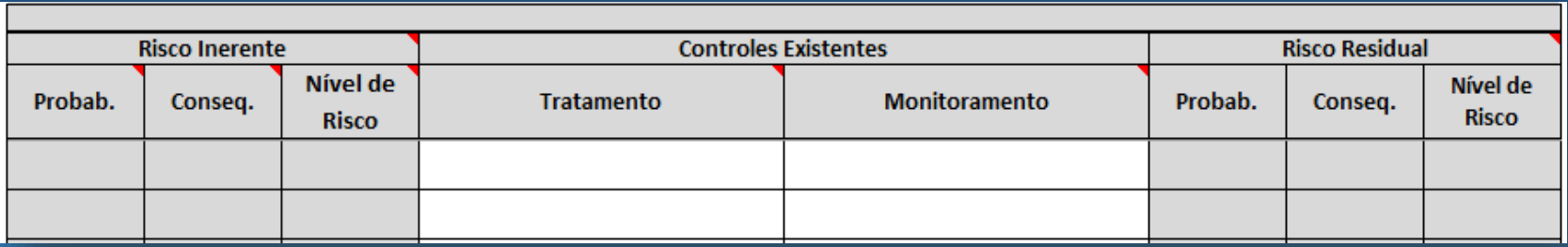

**Controles Existentes: consistem em:**

 **Tratamento: é um procedimento adotado para evitar a ocorrência das causas ou minimizar os impactos dos efeitos.**

 **Monitoramento: é o acompanhamento regular existente da aplicação dos controles. Ex: supervisão e auditorias regulares.**

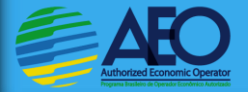

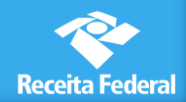

#### **Nível de Risco:**

- **É a criticidade do risco, ou seja, o quanto um risco pode afetar os objetivos da execução do processo de trabalho.**
- **É obtido a partir da avaliação da Probabilidade x Consequência.**
	- **Nível de Risco Inerente: é a criticidade de um risco considerando a ausência dos controles existentes.**
	- **Nível de Risco Residual: é a criticidade de um risco considerando os controles existentes e a eficácia destes.**

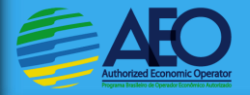

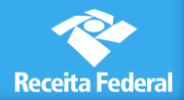

**Probabilidade: é chance de um evento de risco acontecer.** 

 **Para diminuir a probabilidade do risco inerente, é necessário ter TRATAMENTO sobre as CAUSAS.**

> **Tratamento sobre as CAUSAS Pode atenuar a PROBABILIDADE**

 **Consequência: é o grau ou importância dos efeitos da ocorrência de um evento de risco sobre os objetivos do processo de trabalho.**

 **Para diminuir a consequência do risco inerente, é necessário ter TRATAMENTO sobre os EFEITOS.**

> **Tratamento sobre os EFEITOS**

**Pode atenuar a CONSEQUÊNCIA**

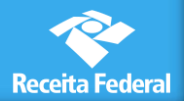

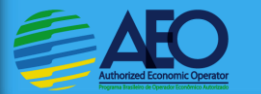

#### **Método utilizado pelo RCV: ANÁLISE SEMIQUANTITATIVA:**

 **Utiliza a representação numérica para identificar as escalas de probabilidade e consequência, facilitando a quantificação de dados qualitativos.**

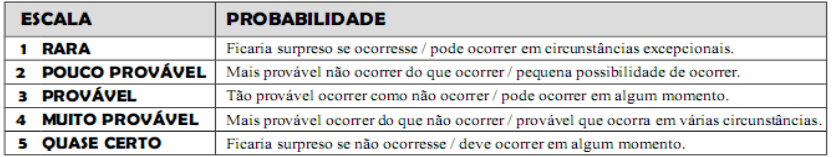

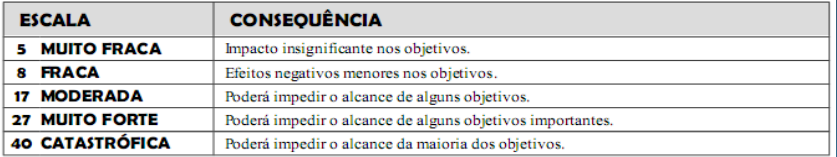

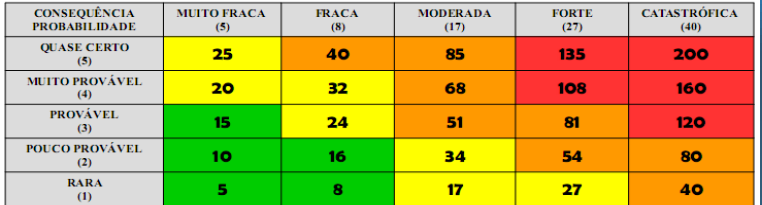

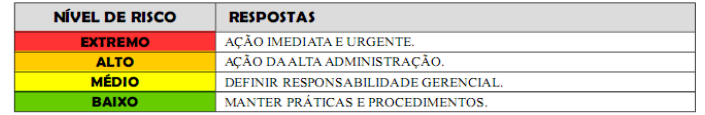

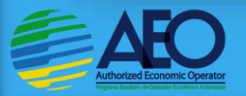

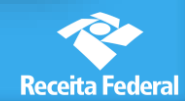

- **Recomenda-se iniciar pela enumeração dos Controles Existentes**
- **Da mesma forma que na identificação das causas e efeitos, é altamente recomendável o envolvimento dos ESPECIALISTAS que executam os processos de trabalho (brainstorming) na determinação dos controles existentes e de suas eficácias.**

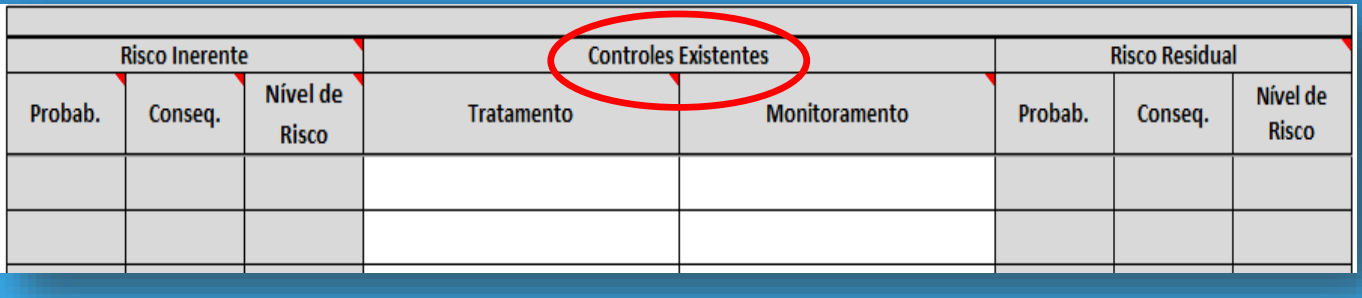

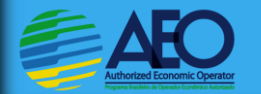

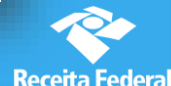

- **É importante relacionar os controles existentes às Causas/Efeitos aos quais eles se referem**
- **Observe abaixo que os TRATAMENTOS e MONITORAMENTOS foram relacionados às causas (C3 e C4) , fazendo-se referências a seus números**

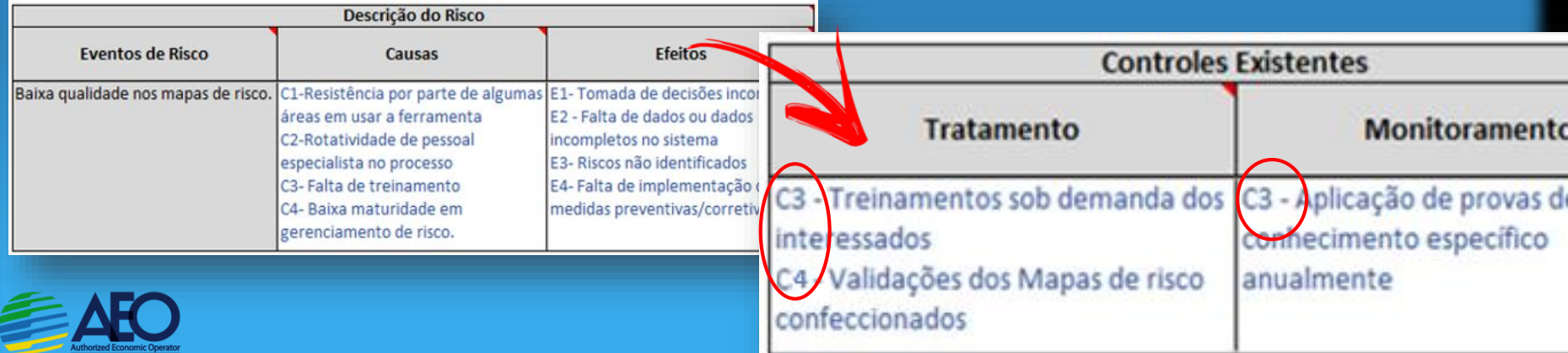

**Em segundo lugar, deve-se preencher os dados do RISCO RESIDUAL** 

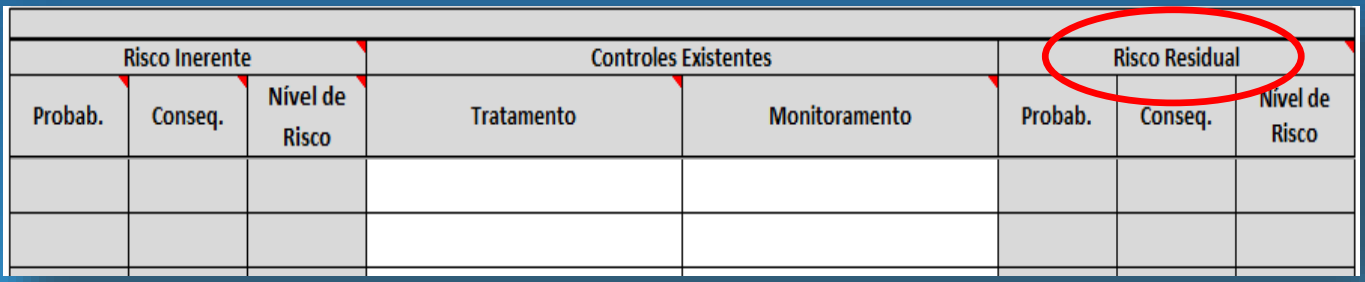

 **Risco Residual é o atual nível de risco do processo de trabalho avaliado, pois ele considera os controles existentes (adotados pela empresa pleiteante) e a eficácia destes.** 

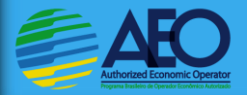

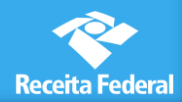

#### **Determinação da Probabilidade:**

**Considerando-se os controles existentes sobre as CAUSAS, qual a probabilidade da ocorrência do risco? A resposta deve ser comparada com a tabela abaixo:**

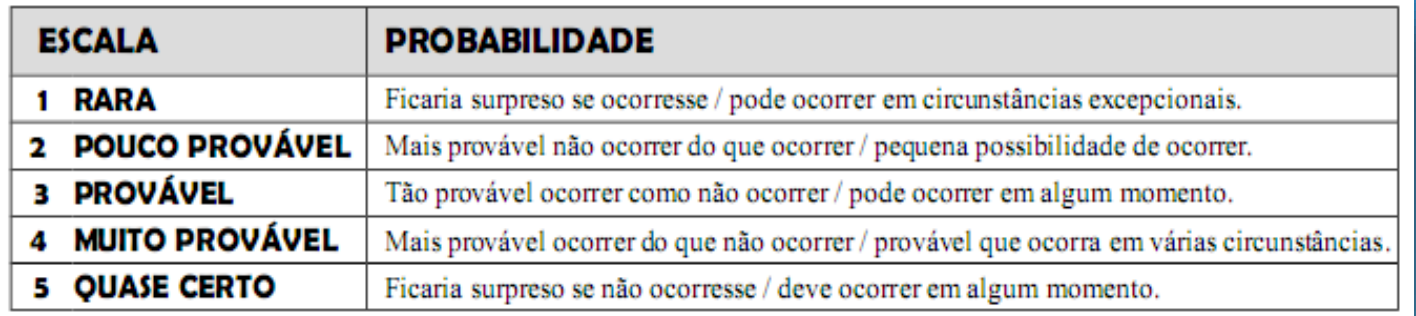

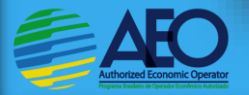

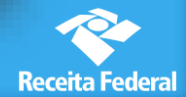

#### **Determinação da Consequência:**

**Considerando-se os controles existentes sobre os EFEITOS, qual o consequência da ocorrência do risco sobre os objetivos do processo de trabalho? A resposta deve ser comparada com a tabela abaixo:**

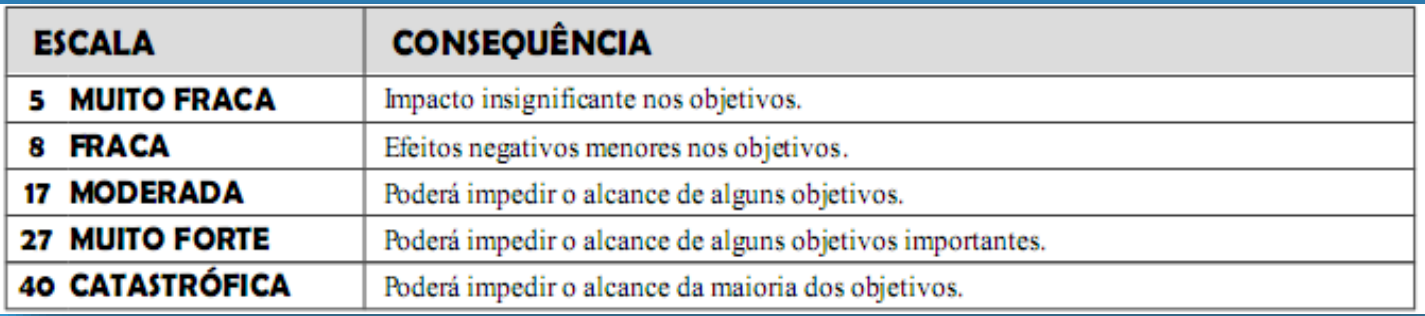

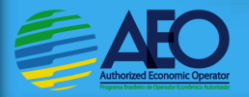

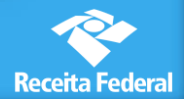

#### **Após o determinação do Risco Residual, determina-se o RISCO INERENTE**

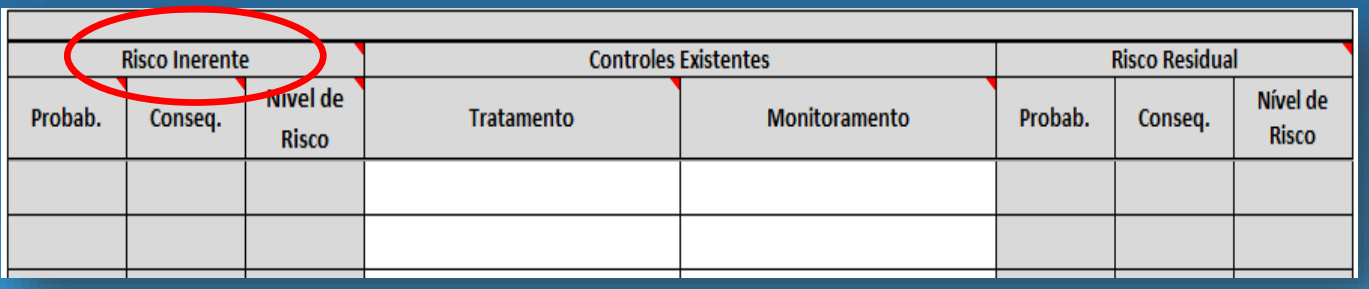

 **Risco Inerente será obtido por meio de um exercício de simulação, avaliando-se qual seria o impacto sobre a Probabilidade/Consequência se houvesse a retirada dos CONTROLES EXISTENTES.**

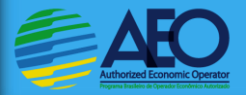

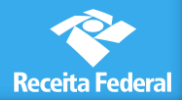

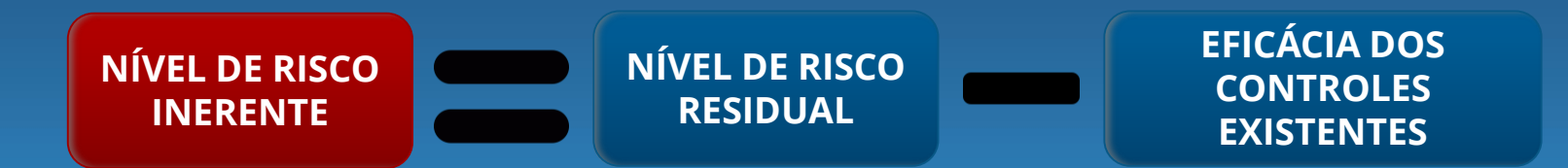

#### **ATENÇÃO:**

 **A simulação da retirada de controles existentes que atuem sobre as Causas influenciam no parâmetro PROBABILIDADE.** 

 **Já a retirada de controles existentes sobre os Efeitos resultam em alterações no parâmetro CONSEQUÊNCIA.**

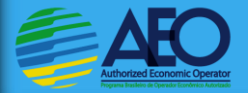

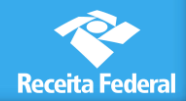

 **Deve-se manter a razoabilidade na determinação dos valores de probabilidade e consequência ao serem considerados os controles, sob pena de serem questionadas as razões que o levaram à tal graduação.**

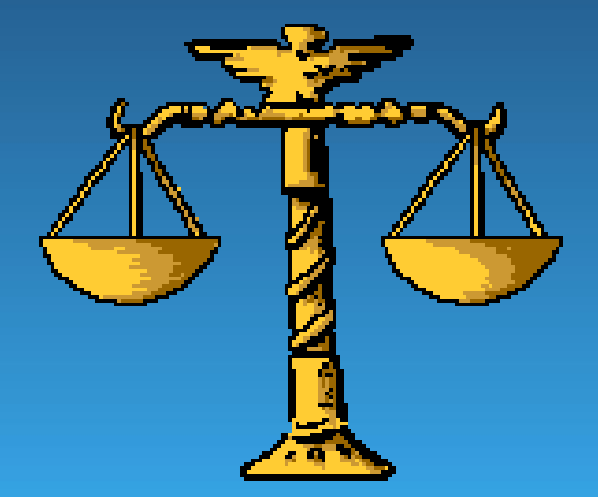

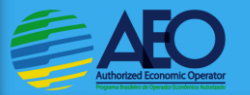

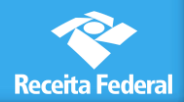

## **Avaliação de Risco**

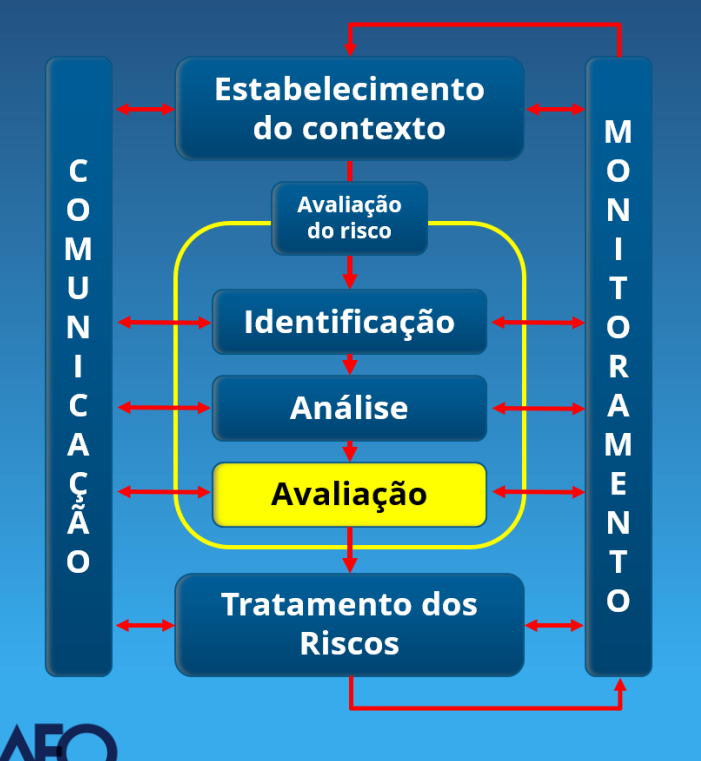

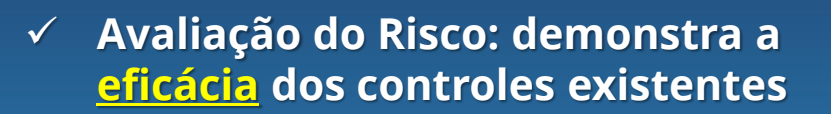

 **É a relação percentual entre o nível de risco inerente e residual**

> **NRINERENTE - NR RESIDUAL NR INERENTE**

 **Quanto maior essa relação, maior a atuação do controle existente sobre o nível de risco do processo de trabalho**

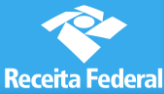

#### **Tratamento de Risco**

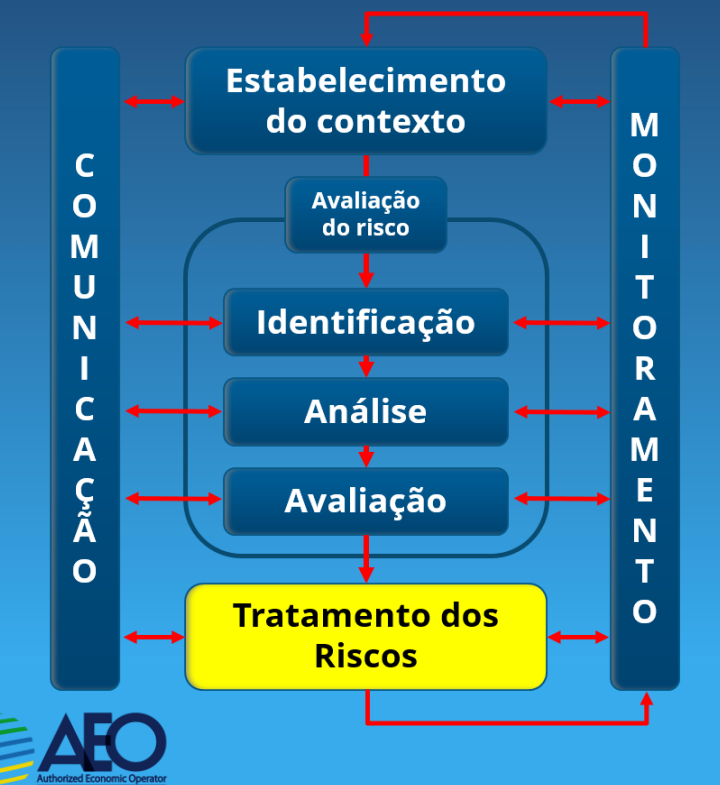

#### **Inclui os conceitos de:**

- **Controles Propostos (tratamentos e controles)**
- **Risco Futuro**

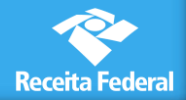

- **Primeiramente, inicia-se o Tratamento de Risco pela determinação dos Controles Propostos**
- **Da mesma forma que na identificação das causas e efeitos, é altamente recomendável o envolvimento dos especialistas que executam os processos de trabalho (brainstorming) na determinação dos controles desejados para que os riscos sejam atenuados**

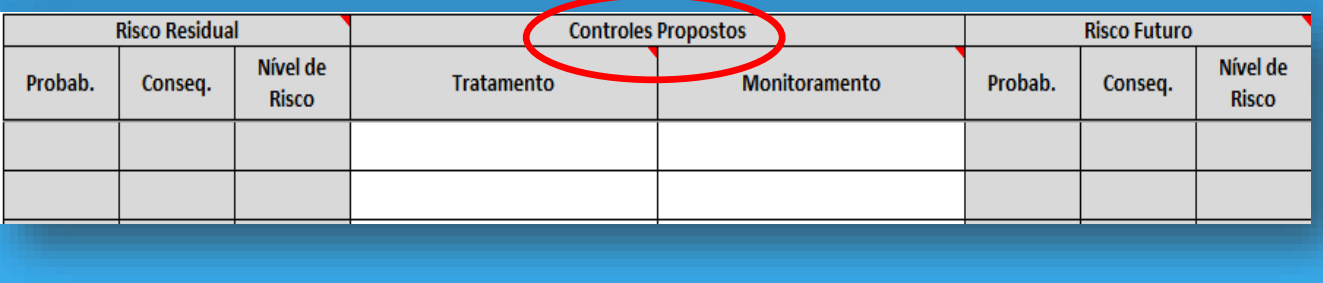

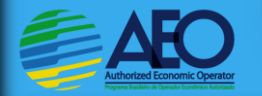

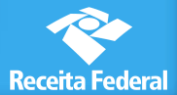

### **OEA é Programa de PARCERIA**

**Não existe empresa perfeita!** 

- **Programa OEA se refere a processo de melhoria contínua.**
- **A inexistência de proposições de melhorias futuras sinaliza processo de gerenciamento de risco superficial e pouco confiável.**

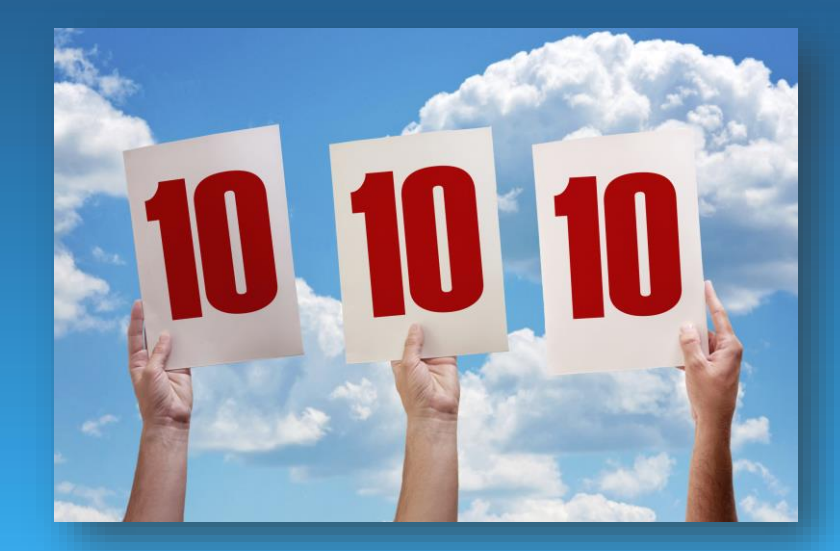

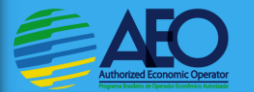

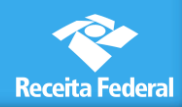

 **Deve-se considerar a eficácia dos CONTROLES PROPOSTOS, pois estes integrarão o PLANO DE AÇÃO da empresa depois da análise de certificação OEA.**

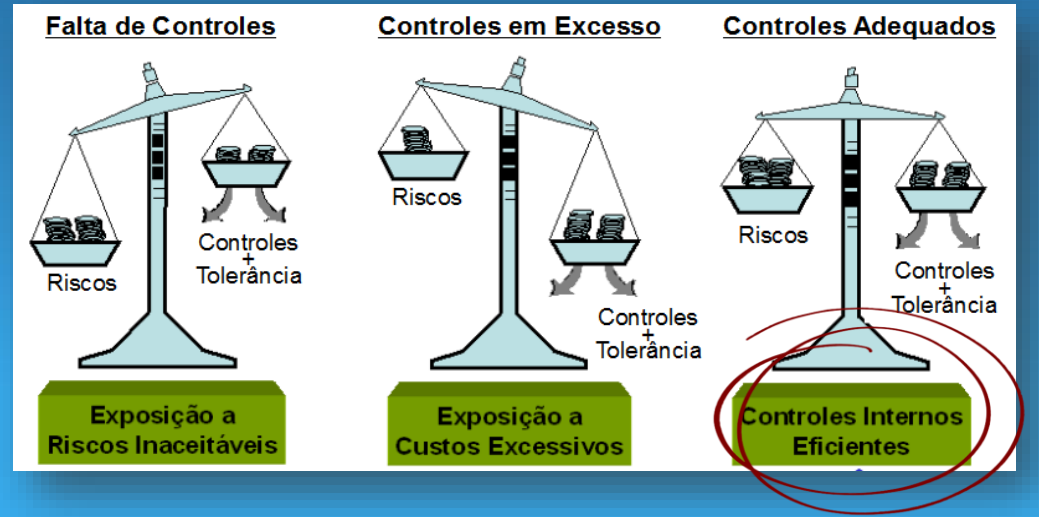

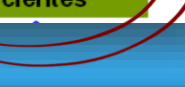

Receita Federal

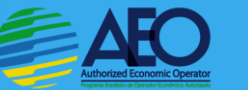

#### **Na sequência, recomenda-se a determinação do RISCO FUTURO**

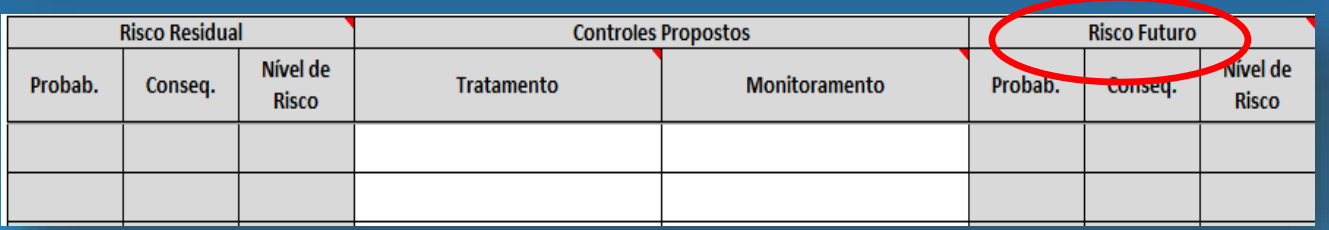

 **Risco Futuro será obtido por meio de um exercício de simulação, avaliandose qual seria o impacto sobre a Probabilidade/Consequência se houvesse a implementação dos CONTROLES PROPOSTOS.**

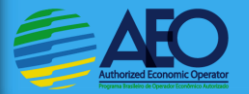

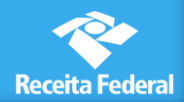

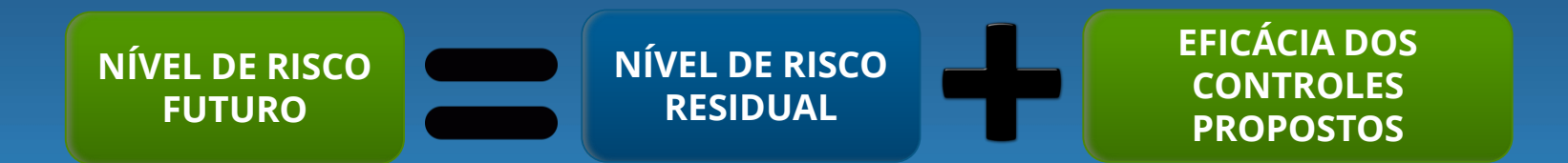

#### **ATENÇÃO:**

 **A simulação da implantação dos controles propostos que atuem sobre as Causas influenciam no parâmetro PROBABILIDADE.** 

 **Já a implantação dos controles propostos sobre os Efeitos resultam em alterações no parâmetro CONSEQUÊNCIA.**

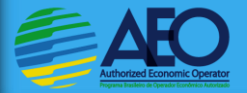

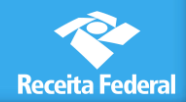

### **Monitoramento e Análise Crítica**

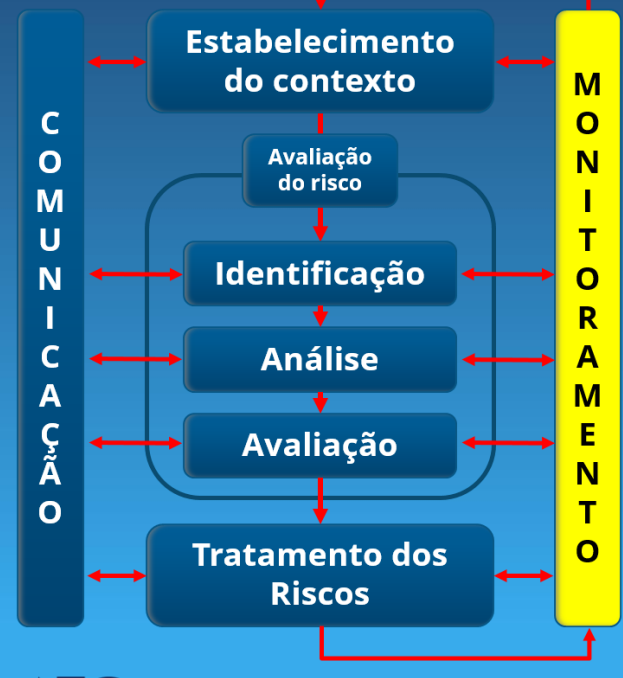

- **Consiste no acompanhamento dos PLANOS DE AÇÃO e eficácia dos controles propostos pela Equipe de Gestão do Centro OEA**
- **Prazo: de acordo com a avaliação de risco (quanto maior o nível de risco, mais frequente será o monitoramento). Recomenda-se que este monitoramento da empresa sobre seus processos não tenha periodicidade maior que 1 ano.**

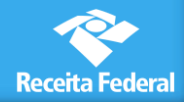

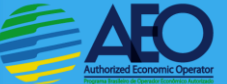

#### **Comunicação e Consulta**

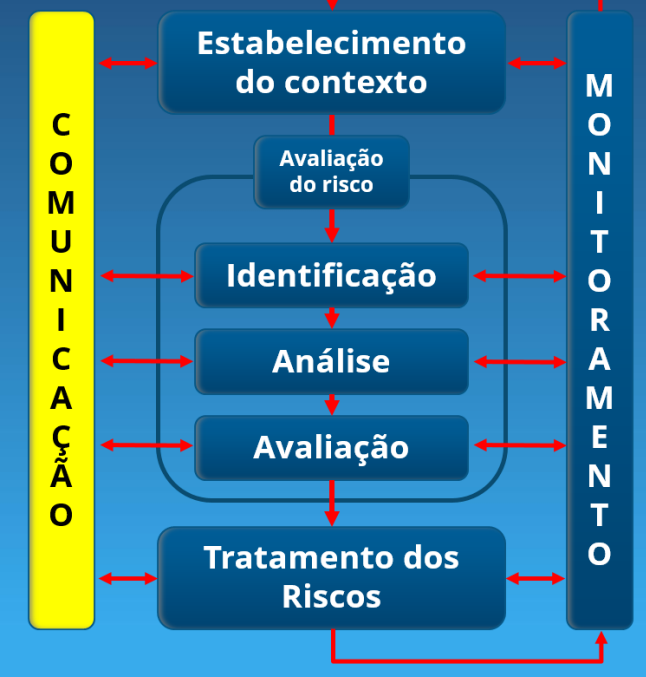

 **Fluxo de comunicação deve ser constante durante todo processo de gerenciamento de risco, consultando as áreas técnicas acerca das causas, dos efeitos, dos riscos identificados, dos controles existentes, etc.**

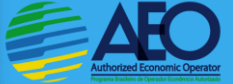

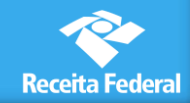

#### **Documento Metodologia**

**Documento individualizado por empresa pleiteante**

**Preferencialmente, em documento único que abranja todos os critérios**

#### **Quanto ao CONTEÚDO:**

- **1. Método: indicação de quais metodologias foram utilizadas para testar a eficácia dos controles internos existentes: Exemplos:**
	- **Entrevistas: identificar as pessoas entrevistados e o assunto**
	- **Coleta de Evidências: descrever brevemente o que foi coletado**
	- **Auditoria: descrever brevemente como foi feita (documentação analisada e quais foram os critérios de amostragem)**
- **2. Resultados obtidos pela aplicação da metodologia.**

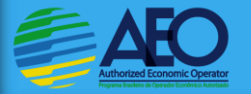

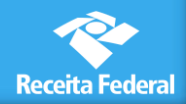

#### **Exemplos de Preenchimento do RCV pela Consultoria**

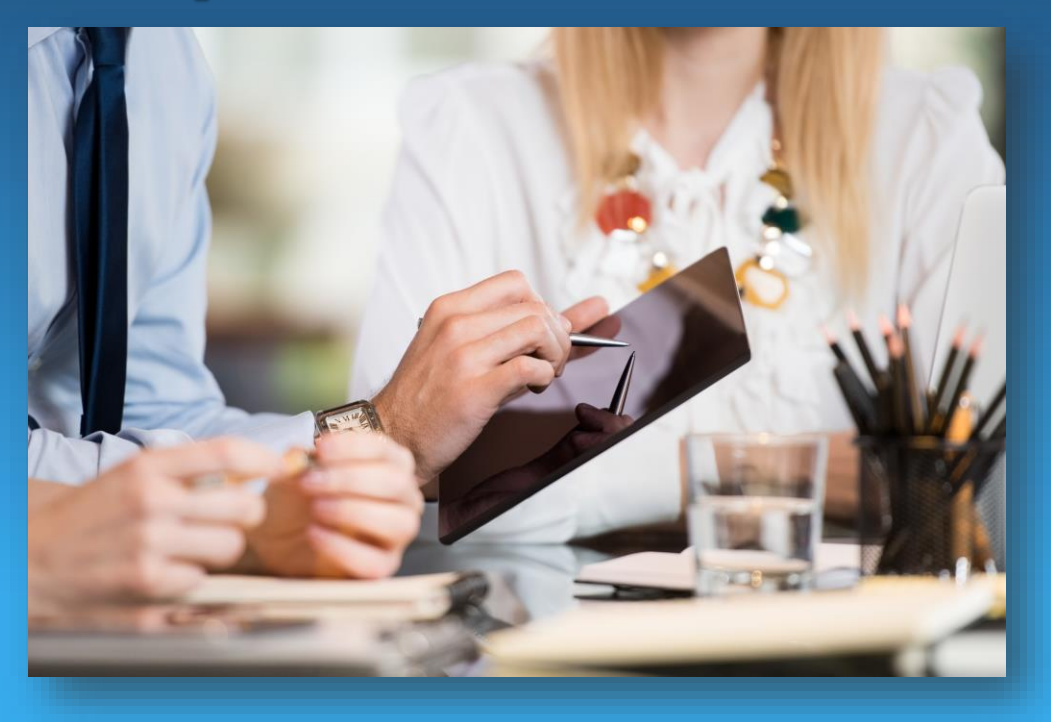

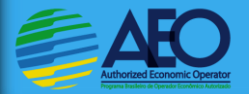

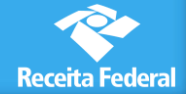

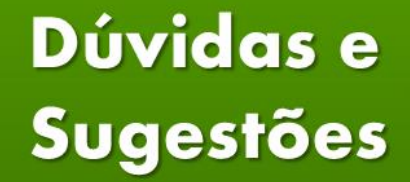

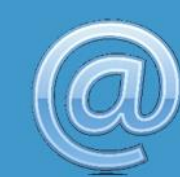

### oea.df@rfb.gov.br